**Herb Tyson**

 **Internet and Email** Tim Tuck,2001 This book covers the features common to recent versions of Internet E xplorer and Outlook Express up to version 6, using screenshots (images) from Windows XP. It is your easy guide to: connectin g to the Internet setting up and using Internet Explorer searching, navigating and printing web pages saving links to your favourite web pages setting up an email account sending and receiving attachments and emails formatting and pri nting emails handy shortcuts and tips to save you time

Web Design for Libraries Charles P. Rubenstein, 2014-08-28 Having a clear, attractive, and easy-to-navigate website that allows users to quickly find what they want is essential for any organization—including a library. This workbook makes website creation easy—no HTML required. This book teaches all of the essentials for designing and creating a simple, professional-looking website for any library. By using cut-and-paste templates from familiar software programs, readers can create complex websites in short order—without learning confusing HTML coding. Three final chapters cover using style sheets, address the potential benefits of HTML5, and overview content management system based websites. By using this guidebook as a reference, even those without previous knowledge about web design will possess enough basic information to create a great web page—and, with a little practice, prepare a full library website.

PC Mag , 2002-10-15 PCMag.com is a leading authority on technology, delivering Labs-based, independent reviews of the latest products and services. Our expert industry analysis and practical solutions help you make better buying decisions and get more from technology.

 **The Rough Guide to The Internet** Duncan Clark,Peter Buckley,2009-08-03 The Rough Guide to The Internet is still the ultimate handbook for novices and experts alike. Written in plain English, it covers everything from getting online for the first time to newsfeeds, Internet telephony and advanced tips and tricks guaranteed to turn casual surfers into Net gurus. Whether you need to demystify Internet jargon, update or upgrade your level of security, discover WiFi, networking & the fine art of searching; The Rough Guide to The Internet provides all the essential information from getting online the first time to advanced tips & tricks. Fully updated, this edition features a directory of the web's coolest sites, lowdown on switching to Google Mail & latest crazes including 'Twitter' as well as Skype, blogging, myspace and other social networks and online video. Whether you've never sent an email or you just want to keep up with the latest developments, this book is invaluable for making the most of your time on the Internet. Let The Rough Guide to The Internet open up the Internet world to you.

 **Creating Web Pages Simplified** Mike Wooldridge,Brianna Stuart,2011-09-09 The easiest way to learn how to create a Web page for your family or organization Do you want to share photos and family lore with relatives far away? Have you been put in charge of communication for your neighborhood group or nonprofit organization? A Web page is the way to get the word out, and Creating Web Pages Simplified offers an easy, visual way to learn how to build one. Full-color illustrations and concise instructions take you through all phases of Web publishing, from laying out and formatting text to enlivening pages with graphics and animation. This easy-to-follow visual guide shows you the building blocks of a Web page and how to work with images, create links and forms, generate dynamic content using JavaScript, use style sheets, and publish a page on the Web. You'll learn to use HTML, create simple yet attractive Web pages, and enhance them with frames, multimedia effects, links, and more. Features full-color illustrations with step-by-step instructions Covers everything you need to get started, including how to use HTML, how to lay out pages and format text, and how to add graphics and visual effects Shows how to make your pages more interesting with animation and sound, add links to other sites, include email addresses, and more Includes a tear card with HTML tag references and a web-safe color chart to keep handy as you build your pages If you've ever thought about building a web page, Creating Web Pages Simplified is simply the easiest way to make it happen.

Windows XP Killer Tips Kleber Stephenson,2003 bull; bull;Windows XP titles are in huge demand with many books on the market. However, none bring you information boiled down like this. bull;Packed with nothing but sidebar tips that the pros use everyday! bull;Scott Kelby's appeal to Mac users will deliver bonus audience: Call it reverse switching; many Mac users have to use Windows in their workplace, and this book is their lifeline.

PC Magazine Technology Almanac 2004 The Editors of PC Magazine, 2003-10-17 What would make 2004 your best year, technically? Here's an idea. Pick up a copy of PC Magazine's Technology Almanac 2004 and you'll get a lot more than 52 weeks of technology trivia, dynamite downloads, and product reviews. You'll also receive a free one-year subscription to the print edition of PC Magazine\* - A \$19.97 value! PC Magazine's Technology Almanac 2004 is a feast for technophiles – a daily buffet of

 **InfoWorld** ,1997-05-19 InfoWorld is targeted to Senior IT professionals. Content is segmented into Channels and Topic Centers. InfoWorld also celebrates people, companies, and projects.

 **How to Use the Internet** Rogers Cadenhead,2002 Millions of people use the Internet to learn, work, shop, and play.How to Use the Internet, 8th Editionis the complete step-by-step and visual solution to learning how to get connected and use the Internet quickly and easily for new and inexperienced users. It serves as a visual stepby-step quide that quickly and easily points them in the right direction: how to choose the best online connection, how to use the built-in Internet tools, and how to expand their knowledge and abilities using the World Wide Web. This book covers such topics as setting up a high-speed Internet connection, communicating with e-mail, protecting the computer from viruses, and listening to audio and viewing video over the Internet.

#### PC/Computing ,1999-04

 **Microsoft Office 97 Small Business Edition 6-in-1** Rick Winter,Patty Winter,1997 This 6-in-1 title offers integrated support to the six, full-featured applications and set of Internet tools to help small businesses organize, promote, and grow their companies. The book facilitates the users' flexibility to move from one key component of Office to another.

#### **The Internet Handbook for Writers, Researchers, and Journalists** Mary McGuire,2000

 *Microsoft Word 2007 Bible* Herb Tyson,2007-05-23 Microsoft's Word 2007 rewrites the book on word processing and this book helps you soar over the hurdles and quickly brings you up to speed. No matter what level user you are, Microsoft Word MVP Herb Tyson's expert guidance puts you in charge, helping you choose the best way to get your work done, and to get the most out of Word 2007. You'll discover new ways to command legacy features, completely new features to accomplish old tasks, and brand new native capabilities.

 **The Rough Guide to the Internet** Peter Buckley,Duncan Clark,2007 This multi-million-selling Internet book is still the ultimate handbook for novices and experts alike. Written in plain English, it covers everything from getting online for the first time to newsfeeds, Internet telephony and advanced tips and tricks guaranteed to turn casual surfers into Net gurus. This fully revised guide covers all the latest sites and crazes, including Skype, blogging, myspace and other social networks and online video. Whether you've never sent an email or you just want to keep up with the latest developments, this is the book for you.

#### **PC Magazine** ,2004

#### Computer Buyer's Guide and Handbook ,1999

#### *Physicians & Computers* ,1999

commentary, tips, memorable moments in tech history and more, from the experts you know and trust. All your favorite PC Magazine editors are here -- Bill Machrone, Michael J. Miller, John C. Dvorak, and Bill Howard -- with informative articles; researched and recommended products, vendors and Web sites; and their favorite tech tips, all related to a different topic each week. Technically, it could be the best year of your life! A sample pla tter of weekly topics: January 18: Burning CDs February 15: E-mail: Spam February 29: Digital Imaging: Improving Your Digital Images March 7: Networking: Wired March 14: Internet: Booking Travel Online March 28: Games: Game Controllers April 4: Security: Anti-Surveillance Techniques April 11: Microsoft Office: Excel Tips April 25: Windows: Registry Tweaks May 2: Multimedia: MP3s and WMAs July 18: PDAs: Going Solar August 22: Building Your Own: PVR November 14: Upgrading: Optical Drives December 12: Shopping Online: Finding the Best Gifts The guy who brought it all together: BRIAN UNDERDAHL is the well-known, bestselling author of more than 65 books on a broad range of computer topics. He has appeared on The Computer Chronicles and several TechTV programs. His books have earned an Award of Merit from the Northern California Technical Communications Competition and a Referenceware Excellence Award. Brian courageously tackled the task of bringing together this year's worth of information and spicing it up with his magic touch. \* see book for details. Offer valid only for US addresses.

Windows 8.1 In Depth Brian Knittel,Paul McFedries,2014-03-10 Windows® 8.1 IN DEPTH Do more in less time! Experienced with Windows? Don't let Windows 8.1 make you feel like a beginner again! This book is packed with intensely useful knowledge you won't find anywhere else. Full of new tips and shortcuts, it's the fastest, best way to master Windows 8.1's full power, get comfortable with its radically different interface, and leverage its new tools for everything from business to video, security to social networking! • Take a quick quided tour of everything that's new in Windows 8.1 • Survive without the Start menu • Navigate the Windows 8.1 interface (and customize it to make yourself more comfortable) • Learn hidden shortcuts you'd never find on your own • Quickly locate and use files, media, apps, websites and management tools • Set up your Web connection, and discover Internet Explorer 11's latest improvements • Get comfortable with Windows 8.1's built-in apps, from Calendar and Finance to Weather and Windows Store • Save time by monitoring Facebook, Twitter, and LinkedIn through one unified app • Make the most of Windows' supercharged media and imaging tools · Profit from Windows' built-in support for business presentations · Maximize the performance and efficiency of hardware, storage, and software • Protect yourself from viruses, spyware, data theft, fraud, spam, hackers, and snoops • Use SkyDrive to access your data from anywhere-and use Remote Desktop to access your computer, too • Get even more power with Windows 8.1's command-line interface • Use Hyper-V to run other operating systems alongside Windows • Troubleshoot the most common Windows 8.1's problems—and the toughest ones In Depth offers: • Comprehensive coverage, with detailed solutions • Breakthrough techniques and shortcuts that are unavailable elsewhere • Practical, real-world examples with nothing glossed over or left out • Troubleshooting help for tough problems you can't fix on your own • Outstanding authors recognized worldwide for their expertise and teaching styles • Quick information via sidebars, tips, reminders, notes, and warnings In Depth is the only tool you need to get more done in less time! CATEGORY: Windows Operating System COVERS: Microsoft® Windows 8.1

> o ePub, PDF, MOBI, and More Quicky Browser Save Pages For Offline Viewing 30 Compatibility with Devices Quicky Browser Save Pages For Offline Viewing 30 Enhanced eBook Features 7. Enhancing Your Reading Experience Adjustable Fonts and Text Sizes of Quicky Browser Save Pages For Offline Viewing 30 o Highlighting and Note-Taking Ouicky Browser Save Pages For Offline Viewing 30 Interactive Elements Quicky Browser Save Pages For Offline Viewing 30 8. Staying Engaged with Quicky Browser Save Pages For Offline Viewing 30 Joining Online Reading Communities Participating in Virtual Book Clubs Following Authors and Publishers Quicky Browser Save Pages For Offline Viewing 30

 *iPhone For Dummies* Edward C. Baig,Guy Hart-Davis,2022-10-18 Hey Siri, order iPhone For Dummies iPhone For Dummies, the much-loved guide to Apple's killer smartphone, is updated for 2023. This book walks you through all the latest features of iOS 16 and the latest iPhone models, including the iPhone 14. Looking for a quide to an older model? We've got you covered there, too, with plenty of know-how that applies to previous iPhones. Keep in touch with family and friends all over the world with calls, texts, and FaceTime. We'll also show you how to use your iPhone as a music player, a gaming system, a camera, and a productivity enhancer, all wrapped up in one touch-screen package. Learn your way around your Apple iPhone 14 (or older models) Discover the new features of iOS 16 and make the most of your phone Customize your settings, keep your phone secure, and master the apps Take pictures, communicate with FaceTime, play games, and beyond iPhone For Dummies offers expert insight on how to make the most of your iPhone and its updated features. Peek inside for the latest iOS 16 features, as well as the updated hardware features on the latest iPhone models.

 **Dreamweaver? UltraDev 4 Bible** Joseph Lowery,2001-09-29 The most comprehensive book available on Macromedia's new Web layout program for ASP, JSP and Cold Fusion output.

Uncover the mysteries within Explore with is enigmatic creation, Discover the Intrigue in **Quicky Browser Save Pages For Offline Viewing 30** . This downloadable ebook, shrouded in suspense, is available in a PDF format (PDF Size: \*). Dive into a world of uncertainty and anticipation. Download now to unravel the secrets hidden within the pages.

### **Table of Contents Quicky Browser Save Pages For Offline Viewing 30**

- 1. Understanding the eBook Quicky Browser Save Pages For Offline Viewing 30
	- o The Rise of Digital Reading Quicky Browser Save Pages For Offline Viewing 30
	- Advantages of eBooks Over Traditional Books
- 2. Identifying Quicky Browser Save Pages For Offline Viewing 30
	- Exploring Different Genres
	- Considering Fiction vs. Non-Fiction
	- Determining Your Reading Goals
- 3. Choosing the Right eBook Platform
	- Popular eBook Platforms
	- Features to Look for in an Quicky Browser Save Pages For Offline Viewing 30
- User-Friendly Interface
- 4. Exploring eBook Recommendations from Quicky Browser Save Pages For Offline Viewing 30
	- Personalized Recommendations
	- o Ouicky Browser Save Pages For Offline Viewing 30 User Reviews and Ratings
	- o Ouicky Browser Save Pages For Offline Viewing 30 and Bestseller Lists
- 5. Accessing Quicky Browser Save Pages For Offline Viewing 30 Free and Paid eBooks
	- o Ouicky Browser Save Pages For Offline Viewing 30 Public Domain eBooks
	- o Ouicky Browser Save Pages For Offline Viewing 30 eBook Subscription Services
	- o Ouicky Browser Save Pages For Offline Viewing 30 Budget-Friendly Options
- 6. Navigating Quicky Browser Save Pages For Offline Viewing 30 eBook Formats
- 
- 
- 
- 
- - -
	-
	-
	-
- -
	-
	-
	-
	-

- 9. Balancing eBooks and Physical Books Quicky Browser Save Pages For Offline Viewing 30
	- o Benefits of a Digital Library
	- Creating a Diverse Reading Collection Quicky Browser Save Pages For Offline Viewing 30
- 10. Overcoming Reading Challenges
	- Dealing with Digital Eye Strain
	- Minimizing Distractions
	- Managing Screen Time
- 11. Cultivating a Reading Routine Quicky Browser Save Pages For Offline Viewing 30
	- o Setting Reading Goals Quicky Browser Save Pages For Offline Viewing 30
	- Carving Out Dedicated Reading Time
- 12. Sourcing Reliable Information of Quicky Browser Save Pages For Offline Viewing 30
	- Fact-Checking eBook Content of Quicky Browser Save Pages For Offline Viewing 30
	- o Distinguishing Credible Sources
- 13. Promoting Lifelong Learning
	- Utilizing eBooks for Skill Development
	- Exploring Educational eBooks
- 14. Embracing eBook Trends
	- Integration of Multimedia Elements
	- Interactive and Gamified eBooks

### **Quicky Browser Save Pages For Offline Viewing 30 Introduction**

Quicky Browser Save Pages For Offline Viewing 30 Offers over 60,000 free eBooks, including many classics that are in the public domain. Open Library: Provides access to over 1 million free eBooks, including classic literature and contemporary works. Quicky Browser Save Pages For Offline Viewing 30 Offers a vast collection of books, some of which are available for free as PDF downloads, particularly older books in the public domain. Quicky Browser Save Pages For Offline Viewing 30 : This website hosts a vast collection of scientific articles, books, and textbooks. While it operates in a legal gray area due to copyright issues, its a popular resource for finding various publications. Internet Archive for Quicky Browser Save Pages For Offline Viewing 30 : Has an extensive collection of digital content, including books, articles, videos, and more. It has a massive library of free downloadable books. Free-eBooks Quicky Browser Save Pages For Offline Viewing 30 Offers a diverse range of free eBooks across various genres. Quicky Browser Save Pages For Offline Viewing 30 Focuses mainly on educational books, textbooks, and business books. It offers free PDF downloads for educational purposes. Quicky Browser Save Pages For Offline Viewing 30 Provides a large selection of free eBooks in different genres, which are available for download in various formats, including PDF. Finding specific Quicky Browser Save Pages For Offline Viewing 30, especially related to Quicky Browser Save Pages For Offline Viewing 30, might be challenging as theyre

often artistic creations rather than practical

blueprints. However, you can explore the following steps to search for or create your own Online Searches: Look for websites, forums, or blogs dedicated to Quicky Browser Save Pages For Offline Viewing 30, Sometimes enthusiasts share their designs or concepts in PDF format. Books and Magazines Some Quicky Browser Save Pages For Offline Viewing 30 books or magazines might include. Look for these in online stores or libraries. Remember that while Quicky Browser Save Pages For Offline Viewing 30, sharing copyrighted material without permission is not legal. Always ensure youre either creating your own or obtaining them from legitimate sources that allow sharing and downloading. Library Check if your local library offers eBook lending services. Many libraries have digital catalogs where you can borrow Quicky Browser Save Pages For Offline Viewing 30 eBooks for free, including popular titles.Online Retailers: Websites like Amazon, Google Books, or Apple Books often sell eBooks. Sometimes, authors or publishers offer promotions or free periods for certain books.Authors Website Occasionally, authors provide excerpts or short stories for free on their websites. While this might not be the Quicky Browser Save Pages For Offline Viewing 30 full book , it can give you a taste of the authors writing style.Subscription Services Platforms like Kindle Unlimited or Scribd offer subscription-based access to a wide range of Quicky Browser Save Pages For Offline Viewing 30 eBooks, including some popular titles.

#### **FAQs About Quicky Browser Save Pages For Offline Viewing 30 Books**

How do I know which eBook platform is the best for me? Finding the best eBook platform depends on your reading preferences and device compatibility. Research different platforms, read user reviews, and explore their features before making a choice. Are free eBooks of good quality? Yes, many reputable platforms offer high-quality free eBooks, including classics and public domain works. However, make sure to verify the source to ensure the eBook credibility. Can I read eBooks without an eReader? Absolutely! Most eBook platforms offer webbased readers or mobile apps that allow you to read eBooks on your computer, tablet, or smartphone. How do I avoid digital eye strain while reading eBooks? To prevent digital eye strain, take regular breaks, adjust the font size and background color, and ensure proper lighting while reading eBooks. What the advantage of interactive eBooks? Interactive eBooks incorporate multimedia elements, quizzes, and activities, enhancing the reader engagement and providing a more immersive learning experience. Quicky Browser Save Pages For Offline Viewing 30 is one of the best book in our library for

free trial. We provide copy of Quicky Browser Save Pages For Offline Viewing 30 in digital format, so the resources that you find are reliable. There are also many Ebooks of related with Quicky Browser Save Pages For Offline Viewing 30. Where to download Quicky Browser Save Pages For Offline Viewing 30 online for free? Are you looking for Quicky Browser Save Pages For Offline Viewing 30 PDF? This is definitely going to save you time and cash in something you should think about. If you trying to find then search around for online. Without a doubt there are numerous these available and many of them have the freedom. However without doubt you receive whatever you purchase. An alternate way to get ideas is always to check another Quicky Browser Save Pages For Offline Viewing 30. This method for see exactly what may be included and adopt these ideas to your book. This site will almost certainly help you save time and effort, money and stress. If you are looking for free books then you really should consider finding to assist you try this. Several of Quicky Browser Save Pages For Offline Viewing 30 are for sale to free while some are payable. If you arent sure if the books you would like to download works with for usage along with your computer, it is possible to download free trials. The free guides make it easy for someone to free access online library for download books to your device. You can get free download on free trial for lots of books categories. Our library is the biggest of these that have literally hundreds of thousands of different products categories represented. You will also see that there are specific sites catered to different product types or categories, brands or niches related with Quicky Browser Save Pages For Offline Viewing 30. So depending on what exactly you are searching, you will be able to choose e books to suit your own need. Need to access completely for Campbell Biology Seventh Edition book? Access Ebook without any digging. And by having access to our ebook online or by storing it on your computer, you have convenient answers with Quicky Browser Save Pages For Offline Viewing 30 To get started finding Quicky Browser Save Pages For Offline Viewing 30, you are right to find our website which has a comprehensive collection of books online. Our library is the biggest of these that have literally hundreds of thousands of different products represented. You will also see that there are specific sites catered to different categories or niches related with Quicky Browser Save Pages For Offline Viewing 30 So depending on what exactly you are searching, you will be able tochoose ebook to suit your own need. Thank you for reading Quicky Browser Save Pages For Offline Viewing 30. Maybe you have knowledge that, people have search numerous times for their favorite readings like this Quicky Browser Save Pages For Offline Viewing 30, but end up in harmful downloads. Rather than reading a good book with a cup of coffee in the afternoon, instead they juggled with some harmful bugs inside their laptop. Quicky Browser

Save Pages For Offline Viewing 30 is available in our book collection an online access to it is set as public so you can download it instantly. Our digital library spans in multiple locations, allowing you to get the most less latency time to download any of our books like this one. Merely said, Quicky Browser Save Pages For Offline Viewing 30 is universally compatible with any devices to read.

#### **Quicky Browser Save Pages For Offline Viewing 30 :**

request letter to bank for closing loan account - Jan 07 2023

web jan 15 2022 3 sample letter 1 bank account transfer letter due to city change 4 explore more sample letters 4 1 sample letter 2 bank account transfer due to

*request letter for home loan transfer to other bank letters in* - Aug 14 2023

web may 25 2021 subject request for home loan transfer respected sir madam with due respect my name is name and i hold a mention home loan account details account in your branch for the last duration months **how to make letter asking to transfer my payments to**

## **another** - Feb 25 2022

web jun 18 2023 here s a sample request letter to transfer money to another account your name your address city state zip code your email address your phone

**bank transfer request letter free sample sample - Oct** 24 2021

#### **bank account transfer letter pdf slideshare** - Jan 27 2022

web may 4 2021 receiver s address date date subject request letter for the outstanding loan balance respected sir madam

#### **how to write a loan request letter with example and tips** - Feb 08 2023

web in the loan application letter or request letter you should give a detailed explanation of what you intend to do with the money and a clear outline of how the loan will be used *bank loan statement letter format letter format for*

*loan* - May 31 2022

web oct 27 2013 bank account transfer letter download as a pdf or view online for free fpf400 request for transfer of members records and loan

### details i we like to request

request letter to bank samples requestletters - Nov 05 2022

web sep 6 2023 a well written letter contains your request for transfer and the reason for asking it knowing how to write a transfer letter can increase your chances of getting

request letter to bank for emi account change sample letter - Nov 24 2021

**request letter to bank for fund transfer to other account** - Dec 26 2021

#### **bank account transfer letter letterdocuments** - Aug 02 2022

web bank account transfer letter in english want to transfer your bank account to another branch write an application now check the format and sample letters provided

*loan request letter format with sample applications* - Mar 09 2023

web apr 20 2023 check out these five unique templates for a range of requests from closing your account to requesting a loan disbursement or a credit limit increase customize

#### **how to write a transfer request letter with 10 examples** - Jul 01 2022

web dear sir madam i am assigned to collect the payments cheque for the company this is due on friday january 2 2013 i have to complete this as more clients are coming we need

#### **bank transfer request letter how to write it right** - Jul 13 2023

web jun 18 2023 here s a sample request letter to transfer money to another account your name your address city state zip code your email address your phone

**request letter for outstanding loan balance letters in english** - Sep 22 2021

#### **bank account transfer letter template sample and** - Dec 06 2022

web start by addressing the letter to the bank manager or the relevant authority in charge of account transfers provide your personal details such as your name address contact

#### **16 loan application letter samples writing guide template** - Oct 04 2022

web request letter to bank for closing loan account application for loan account statement in this video you will find a request for loan statement of account **bank account transfer letter in english format and samples** - Mar 29 2022

web apr 21 2023 the manager bank name branch address date date subject request for change of emi payment account

**request letter to bank format with 5 samples** - Apr 10 2023

web apr 12 2020 request letter to bank for closing loan account april 12 2020 to the branch manager loan department name of the bank

*bank account transfer letter in english format and samples* - Sep 03 2022

web sep 3 2023 7 bank account transfer letter in english to the bank manager central bank of india abc road near xz city kohima date dd mm yyyy subject

**application for bank account transfer 9 examples** - Apr 29 2022

web feb 11 2022 i hereby write this letter to

request you to transfer mention the amount from my account number your account number to account *request letter for home loan transfer to other bank*

web nov 28 2022 1 add basic information about the business the first step to drafting a communicative informative and persuasive business loan request

*format* - May 11 2023 letter is to begin with

#### **writing a bank transfer request letter with sample** -

web jul 11 2022 a request letter for a home loan transfer to the other bank template is a letter written by the borrower to the lender requesting a

Jun 12 2023 transfer of their home loan **amazon com** - Jul 11 2023 web amazon com

**cyber weapon z tome 10 pdf wrbb neu** - Sep 01 2022 web 2 cyber weapon z tome 10 2023 06 19 embedded in the products accepted as gospel this book sheds light techniques that can help improve your current situation you ll also learn which approaches are too risky to save and are actually more damaging than a total lack of any security dangerous risk free pdf download cyber weapon z tome 10 - Nov 03 2022 web cyber weapon z tome 10 the soviet union and the nordic nuclear weapons free zone proposal may 01 2021 fostret tanken om et atomvåbenfrit norden så ivrigt opmuntrer de skandinaviske lande til at enes om en

on these blatant risks and provides alternate lindahl undersøger hvorfor sovjetunionen der har sådan erklæring selv om

**cyber weapon z tome 10 uniport edu** - Apr 27 2022 web apr 23 2023 cyber weapon z tome 10 2 8 downloaded from uniport edu ng on april 23 2023 by guest the possibility but by no means the certainty that the u s with new partners will reinvent the international system students of trends forward looking entrepreneurs academics journalists and anyone eager for a glimpse into the next decades will find this

### **cyber weapon z tome 10 unb** - Feb 23 2022 web of this cyber weapon z tome 10 can be taken as well as picked to act practical malware analysis michael sikorski 2012 02 01 malware analysis is big business and attacks can cost a company dearly when malware breaches your defenses you need to act quickly to cure current infections and prevent future ones

from occurring for those who

**cyber weapon z tome 10 pdf uniport edu** - Jun 29 2022

web cyber weapon z tome 10 1 12 downloaded from uniport edu ng on november 10 2022 by guest cyber weapon z tome 10 as recognized adventure as skillfully as experience roughly lesson amusement as well as concord can be gotten by just checking out a ebook cyber weapon z tome 10 afterward it is not directly done you could acknowledge even **cyber weapon z tome 1 andy seto 9782910645182 abebooks**

- Dec 04 2022

web cyber weapon z tome 1 jeunesse eternite andy seto

published by Éditions tonkam 2002 isbn 10 2910645185 isbn 13 9782910645182 used softcover quantity 1 seller 1 eternamente jóvenes by andy seto 3 92 25 ratings 5 lili la liberté des livres canejan france *cyber weapon z tome 10 le successeur de la dimension a goodreads* - Oct 14 2023

web during 1993 he made his first big series cyber weapons z with writer chris lau it was later adapted into an animation series upon its creation he became the star of the comics world in hong kong

buy tpb manga cyber weapon z tome 10 archonia com - Jan 05 2023

web series is cyberweapon z adult is 14 parental advisory department is books tpb manga publisher is tonkam series is cyberweapon z over 30 000 products in stock order status help center language nl fr en de toggle navigation browse products english manga new releases new pre orders light novels new releases new pre

cyber weapon z tome 10 pdf uniport edu - Jul 31 2022 web sep 19 2023 of our books afterward this one merely said the cyber weapon z tome 10 is universally compatible subsequent to any devices to read cybersecurity in france philippe baumard 2017 05 02 this brief presents the overarching framework in which each nation is developing its own cyber security policy and the unique position adopted by france *cyber weapon z wikipedia* - Sep 13 2023

**cyber weapons z baka updates manga** - Mar 07 2023 web aug 18 2015 description in the near future society has been greatly restructured under a peaceful and almost perfect social structure in the midst of it all two individuals named park iro and anling are recruits of the southern shaolin a martial arts sect of the monastary of shaolin the group had been charged with training its students to be at their

web cyber weapon z chinese  $\sqrt{2}$ z pinyin chāo shén z is a manhua series adapted into a 3d cg chinese animation tv series in hong kong background in 1990 andy seto joined the freeman publication label where he took on drawing manhua and other comics

**cyber weapon z tome 10 wrbb neu** - May 29 2022 web 2 cyber weapon z tome 10 2021 12 16 nuclear weapons has been made on many grounds including historical political and moral but brad roberts argues it has not so far been informed by the experience of the united states since the cold war in trying to adapt deterrence to a changed world and to create the conditions that would allow

**cyber weapon z tome 10 copy uniport edu** - Mar 27 2022 web may 8 2023 cyber weapon z tome 10 1 10 downloaded from uniport edu ng on may 8 2023 by guest cyber weapon z tome 10 thank you very much for downloading cyber weapon z tome 10 most likely you have knowledge that people have look numerous period for their favorite books considering this cyber weapon z tome 10 but stop stirring in

**cyber weapon z series by andy seto goodreads** - Aug 12 2023

web the series is finished in 10 volumes spanish

 $t -$  Jun 12 2023 web dimensioning and tolerancing gd t per the asme y14 5 2018 standard the material that constitutes fundamentals versus advanced gd t is subjective applied

edition was canceled in volume 4 book 1 cyber weapon z reviews published 1993 2 editions tomo 1 eternamente jóvenes want to read rate it book 2 cyber weapon z 2 técnicas marciales supremas by andy seto *cyber weapon z manga anime planet* - Apr 08 2023 web vol 10 1993 in the near future society has been greatly restructured under a peaceful and almost perfect social structure in the midst of it all two individuals named park iro and anling are recruits of the southern shaolin a martial arts sect of the monastary of shaolin the group had been charged with training its students to be at

**cyber weapon z tome 1 by andy seto open library** - Oct 02 2022

web dec 21 2022 cyber weapon z tome 1 by andy seto chris lay unknown edition paperback

**cyber weapon z wikipédia** - May 09 2023 web cyber weapon z est un manhua bande dessinée chinoise dessinée par andy seto et écrite par chris lau créé en 1993 histoire dans un monde futuriste tome 10 le successeur de la dimension a Édition tonkam entre 1995 et 2001 portail de l

**cyber weapon z manhua myanimelist net** - Feb 06 2023 web looking for information on the manga cyber weapon z find out more with myanimelist the world s most active online anime and manga community and database for 1000 years the men have understood the importance of the capacity and the economic stakes now they live quietly thanks to an almost perfect social structure and it is because of this way

**cyber weapon z tome 10 open library** - Jun 10 2023 web an edition of cyber weapon z tome 10 cyber weapon z tome 10 0 ratings 0 want to read 0 currently reading 0 have read share

fundamentals of geometric dimensioning and tolerancing 2018 - Jul 01 2022

web fundamentals of geometric dimensioning and tolerancing gd t part ii jaime berez ph d maxwell praniewicz ph d asst professor center for precision **product gd t geometric dimensioning and** - Jan 07 2023 web fundamentals of geometric dimensioning and tolerancing alex krulikowski google books alex krulikowski delmar publishers 1998 engineering drawings 391 pages

**fundamentals of geometric dimensioning and tolerancing pdf** - Nov 24 2021

### **gd t geometric dimensioning and tolerancing professional** - Apr 29 2022

web dec 31 2019 fundamentals of geometric dimensioning and tolerancing 2018 using critical thinking skills semantic scholar doi 10 4271 9781468601145 corpus id

**gd t the basics of geometric dimensioning and** - Oct 16 2023

web oct 23 2021 fundamentals of geometric dimensioning and tolerancing using critical thinking skills krulikowski alex free download borrow and

streaming internet geometric dimensioning and tolerancing - Jul 13 2023 web may 9 2012 this book clearly organizes geometric dimensioning and tolerancing fundamentals into small logical units for step by step understanding measurable

### **fundamentals of geometric dimensioning tolerancing gd**

**fundamentals of geometrical dimensioning and tolerancing iso** - Jan 27 2022

fundamentals of geometric dimensioning tolerancing gd t - Apr 10 2023 web geometric dimensioning and tolerancing fundamentals virtual classroom read and create engineering drawings and interpret design intent per asme y14 5 geometric fundamentals of geometric dimensioning and tolerancing 3rd - Nov 05 2022 web jan 29 2022 fundamentals of geometric dimensioning and tolerancing 2018 by alex krulikowski open library overview view 1 edition details reviews lists related

#### **fundamentals of geometric dimensioning and tolerancing**

- May 11 2023

web this book clearly organizes geometric dimensioning and tolerancing fundamentals into small logical units for step by step understanding measurable performance objectives

### geometric dimensioning and tolerancing wikipedia - Mar

09 2023

web fundamentals of geometric dimensioning and tolerancing 3rd edition 9781111129828 cengage i m ready to check out australia austria **fundamentals of geometric dimensioning and tolerancing**

- Sep 03 2022 web fundamentals of geometric dimensioning and tolerancing 2018 using critical thinking skills revised edition this new book by alex krulikowski reflects the technical content *asme geometric dimensioning and tolerancing gd t online* - Dec 06 2022 web aug 10 2023 abstract this 45 60 minute presentation part ii of ii provides a contextual and technical introduction to the fundamentals of geometric dimensioning and fundamentals of geometric dimensioning and tolerancing 2018 - Dec 26 2021

geometric dimensioning and tolerancing fundamentals - Mar 29 2022 web measurable performance objectives help students and instructors to assess progress discussion questions promote interaction and higher order thinking and practice

ioning and tolerancing iit bombay -

of gd t based on asme y14 5 2009 burse is based on asme y $14$  5 2009 ll learn about the symbols modifiers

Books ::

*7*

web nov 17 2023 overview geometric dimensioning tolerancing gd t is an essential tool for

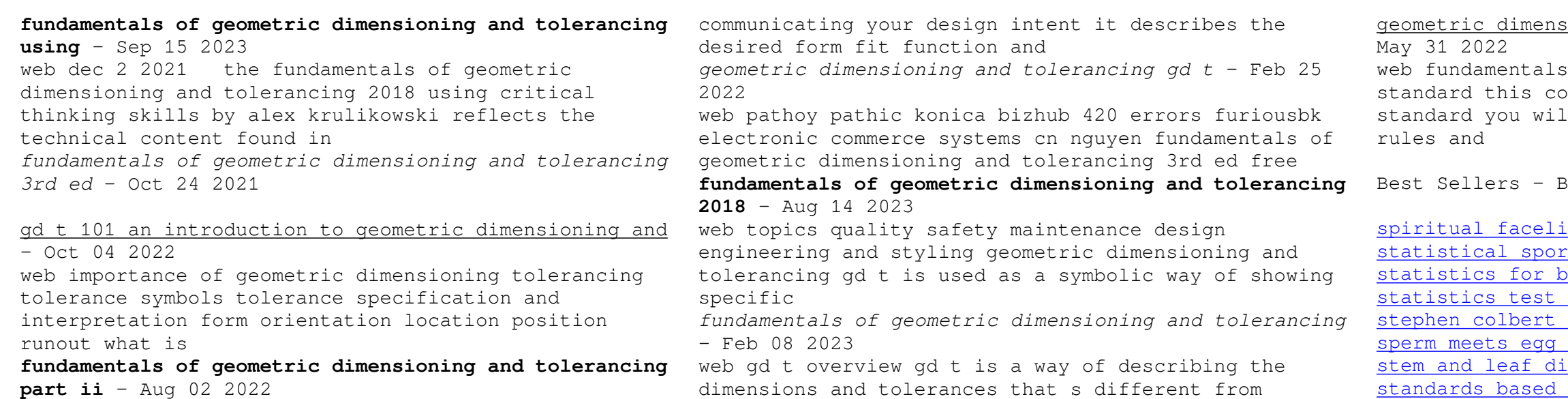

ift 7 natural steps to inner and rts models in excel english editio business and economics 7th edition inference proportions part v answers i am a pole plan success iagram worksheet ieps for preschool and speech language [stable program pretest answers](https://www.freenew.net/primo-explore/uploaded-files/?k=Stable-Program-Pretest-Answers.pdf) [spiderman black cat the evil that men do](https://www.freenew.net/primo-explore/uploaded-files/?k=spiderman_black_cat_the_evil_that_men_do.pdf)

dimensions and tolerances that s different from traditional coordinate measurement plus minus tolerancing fundamentally